## Package 'ExpressionAtlas'

October 13, 2022

Version 1.24.0

Date 2022/04/06

Title Download datasets from EMBL-EBI Expression Atlas

Author Maria Keays

Maintainer Pedro Madrigal <pmadrigal@ebi.ac.uk>

- Description This package is for searching for datasets in EMBL-EBI Expression Atlas, and downloading them into R for further analysis. Each Expression Atlas dataset is represented as a SimpleList object with one element per platform. Sequencing data is contained in a SummarizedExperiment object, while microarray data is contained in an ExpressionSet or MAList object.
- biocViews ExpressionData, ExperimentData, SequencingData, MicroarrayData, ArrayExpress
- Depends R (>= 4.1.1), methods, Biobase, SummarizedExperiment, limma, S4Vectors, xml2

Imports utils, XML, httr

Suggests knitr, testthat, rmarkdown

VignetteBuilder knitr

Collate functions.R

License GPL  $(>= 3)$ 

LazyLoad yes

NeedsCompilation no

git\_url https://git.bioconductor.org/packages/ExpressionAtlas

git\_branch RELEASE\_3\_15

git\_last\_commit 1fd2126

git\_last\_commit\_date 2022-04-26

Date/Publication 2022-10-13

### <span id="page-1-0"></span>R topics documented:

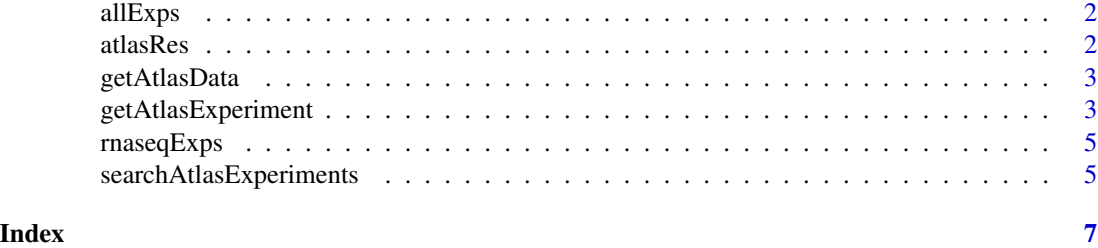

allExps *A SimpleList containing some dummy Expression Atlas datasets*

#### Description

This is a SimpleList object containing dummy data from some Expression Atlas experiments, to demonstrate a typical example of the reesults of using the getAtlasData() function. The dummy data objects only contain the first 10 rows of the real data, to save disk space. To get the real data, download it using getAtlasData().

#### Usage

data( "allExps" )

#### Value

A SimpleList with one element per Expression Atlas dataset.

atlasRes *A DataFrame listing some Expression Atlas experiments*

#### Description

This is a DataFrame object listing some Expression Atlas experiments, to demonstrate a typical example of the reesults of using the searchAtlasExperiments() function.

#### Usage

data( "atlasRes" )

#### Value

A DataFrame with one row per Expression Atlas dataset.

<span id="page-2-0"></span>

#### Description

This function downloads Expression Atlas experiment summary SimpleList objects based on a vector of ArrayExpress experiment accessions, and returns a list containing these objects.

#### Usage

getAtlasData( experimentAccessions )

#### Arguments

experimentAccessions

Vector of ArrayExpress accessions for experiments to be downloaded.

#### Value

A list with one entry per experiment summary SimpleList object. Entries are named using the ArrayExpres accession of the respective experiment.

#### Examples

```
# Download some Expression Atlas data into a list.
myExperimentSummaries <- getAtlasData(
    c(
        "E-GEOD-11175",
        "E-MTAB-3007",
        "E-GEOD-21070"
    )
)
```
getAtlasExperiment *Download data for an Expression Atlas experiment*

#### Description

This function downloads and returns a SimpleList object representing a single Expression Atlas experiment, based on the ArrayExpress accession of the experiment.

#### Usage

getAtlasExperiment( experimentAccession )

#### Arguments

experimentAccession

ArrayExpress experiment accession e.g. "E-GEOD-11175"

#### Value

A SimpleList object representing a single Expression Atlas experiment. The SimpleList contains one entry per platform used in the experiment. For sequencing experiments, there is a single entry in the list. For microarray experiments, there is one entry per array design used. Currently Expression Atlas does not support multi-technology (e.g. microarray and RNA-seq) experiments.

For a single-channel microarray experiment, each entry of the list is an ExpressionSet object. For a sequencing experiment, the single entry is a SummarizedExperiment object. Please refer to the relevant documentation on these classes for more information about them.

#### RNA-seq data

Each SummarizedExperiment object contains the following:

- Matrix of raw counts (not normalized), in the assays slot, in a counts element.
- Sample annotations, in the colData slot.
- Brief outline of methods, from QC of FASTQ files to production of raw counts, in the exptData slot.

#### Single-channel microarray data

Each ExpressionSet object contains the following:

- Matrix of normalized intensity values, in the assayData, accessed via: exprs( expressionSet )
- Sample annotations, in the phenoData, accessed via: pData( expressionSet )
- Brief outline of normalization method applied, in the experimentData slot, accessed via: preproc( experimentData( expressionSet ) )

#### Examples

```
# Download the experiment summary for E-GEOD-11175
geod11175 <- getAtlasExperiment( "E-GEOD-11175" )
# See the entries available (in this case array design accessions)
names( geod11175 )
# Prints out the following:
# [1] "A-AFFY-126"
# Get the only ExpressionSet object from this experiment.
eset <- geod11175[[ "A-AFFY-126" ]]
```
<span id="page-4-0"></span>

#### Description

This is a SimpleList object containing dummy data from an RNA-seq Expression Atlas experiment, to demonstrate a typical example of the reesults of using the getAtlasData() function for a subset of results obtained using searchAtlasExperiments. This object contains the first 10 rows of the original data, to save disk space. To get the full dataset, download it using getAtlasData().

#### Usage

data( "rnaseqExps" )

#### Value

A SimpleList with one element per Expression Atlas dataset.

searchAtlasExperiments

*Search for Expression Atlas experiments*

#### Description

This function accepts a vector of sample properties, and optionally a species name, and then searches for matching Expression Atlas experiments.

#### Usage

```
searchAtlasExperiments( properties, species = NULL )
```
#### Arguments

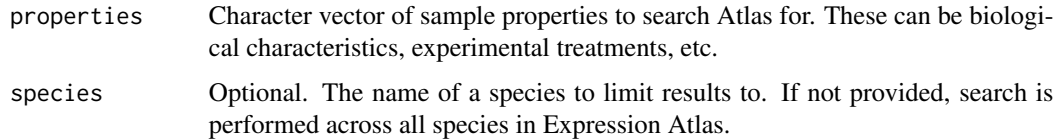

#### Value

A DataFrame containing the ArrayExpress accessions, the species, experiment types, and titles of Expression Atlas experiments matching the query.

#### Examples

```
# Search for experiments on salt in rice.
atlasRes <- searchAtlasExperiments( properties = "salt", species = "rice" )
# Download data for all experiments found.
atlasData <- getAtlasData( atlasRes$Accession )
```
# <span id="page-6-0"></span>Index

allExps *(*allExps*)*, [2](#page-1-0) atlasRes *(*atlasRes*)*, [2](#page-1-0) getAtlasData *(*getAtlasData*)*, [3](#page-2-0) getAtlasExperiment *(*getAtlasExperiment*)*, [3](#page-2-0) rnaseqExps *(*rnaseqExps*)*, [5](#page-4-0) searchAtlasExperiments *(*searchAtlasExperiments*)*, [5](#page-4-0)

```
allExps, 2
atlasRes, 2
```
getAtlasData, [3](#page-2-0) getAtlasExperiment, [3](#page-2-0)

rnaseqExps, [5](#page-4-0)

searchAtlasExperiments, [5](#page-4-0)